regouniversity SAN DIEGO · 2023 **Platinum Sponsor** 

ValueOps" by Broadcom

Rally<sup>®</sup> Clarity<sup>™</sup> by Broadcom by Broadcom

# Power BI Dashboards | Beginner

Your Guides: Robert Newell

# Part I: Introduction

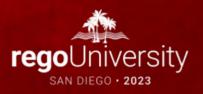

- Take 5 Minutes
- Turn to a Person Near You
- Introduce Yourself
- Business Cards

regoUniversity2023

3

# Course Outline

#### Overview

- What is Power BI
- Power BI Components
- Data Flow

### Connecting to Data Sources

- Power BI Service Navigation
- Options to Connect to Sources
- Creating a Data Connection

### Reports and Dashboards

- Dashboard Components
- Options to Share Reports and Dashboards

#### Creating a Report

- Power BI Desktop Navigation
- Creating a Simple Report Using Power BI Application
- Examples of Using Custom Visuals

#### Data Import Options

- Connecting to ODATA and Oracle Server and Extracting Data
- DirectQuery vs. Import

#### Data Transformation

- Data Transformation Components
- Data Modeling

#### Data Transformation - Advanced

- Creating your own M script for your next advanced report
- M Script Examples

**Course Goal:** To provide an overview of Power BI functionality in conjunction with Clarity by Broadcom data.

**Course Objectives:** You will learn how to:

- Understand How Power BI Works with Clarity Data
- Connect to Data Sources
- Create Reports and Dashboard
- Create and Modify M Scripts

# Overview

- What is Power Bl
- Power BI Components
- Data Flow

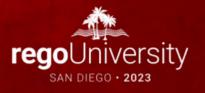

Power BI is a dashboard tool from Microsoft that lets you connect to variety of data sources and create visually stunning and interactive dashboards.

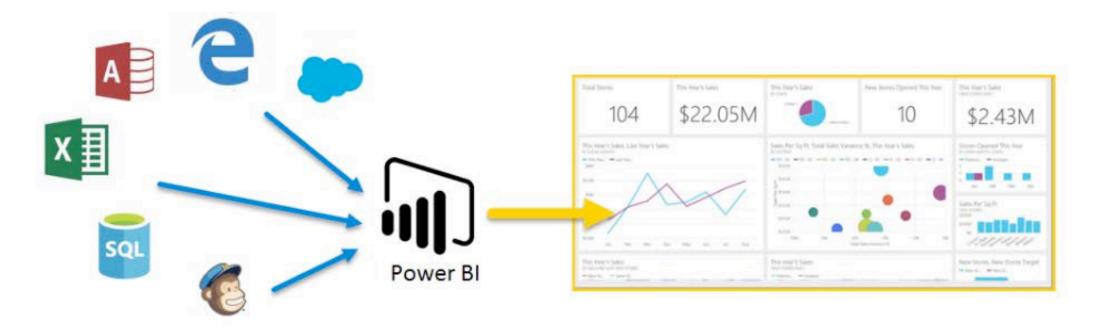

## Overview

### Power BI has 3 main components:

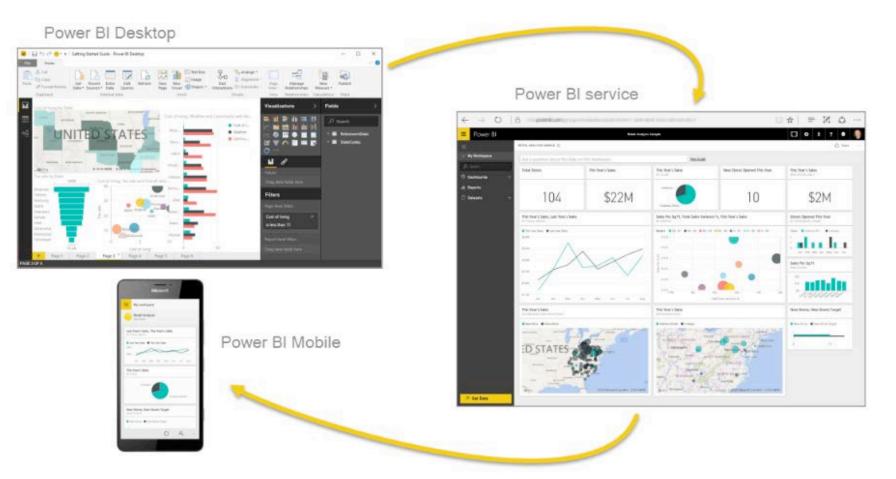

## Overview

Development Approach

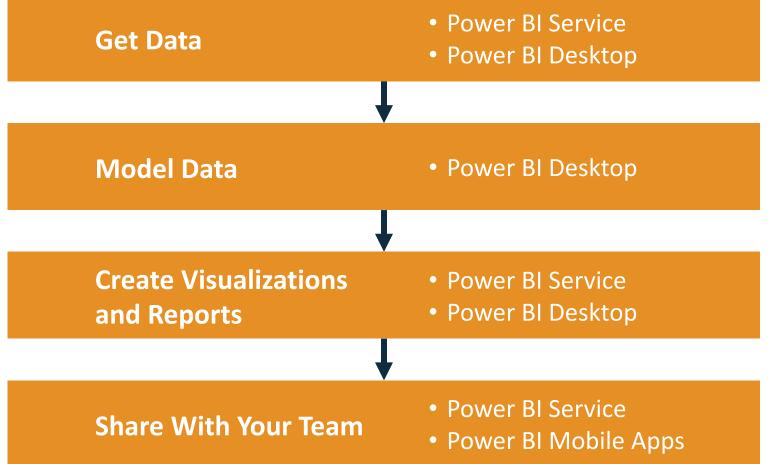

# PowerBI Service

- Power BI Service Navigation
- Options to Connect to Sources
- Creating a Data Connection

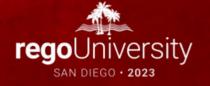

## **PowerBI Service Navigation**

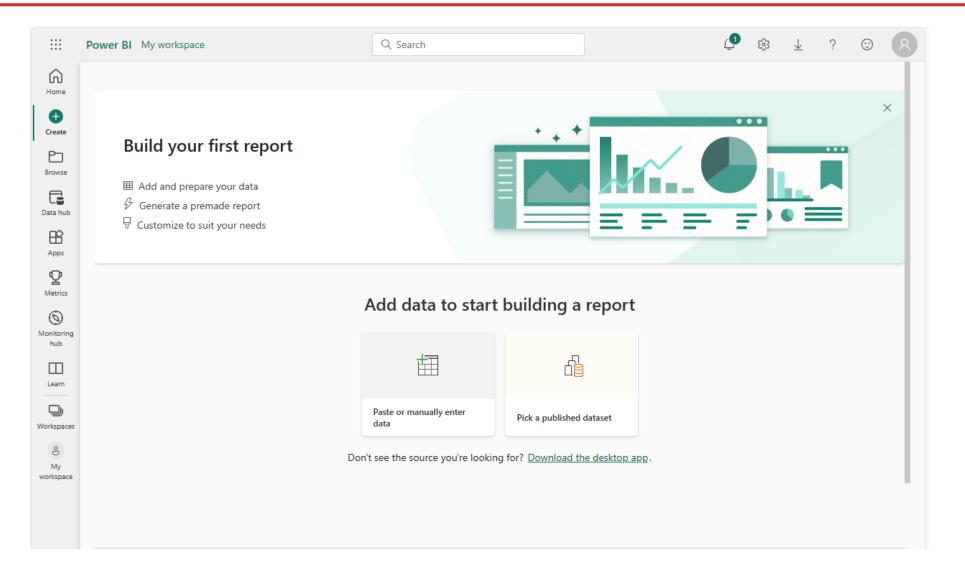

11

# Menu Links

G

Home

 $(\pm)$ 

Create

P

Browse

Data hub

B

Apps

•

Metrics

hub

m

Learn

D

Workspaces

8

My workspace

- Home: Default landing page when you log in to the Power BI service. It's a great starting point for viewing and navigating your content.
- **Create**: This is where you can start creating new content. You can create reports, dashboards, and more. The options available depend on your license.
- **Browse**: This is a new navigation tab that provides sub-navigation for lists that were previously available individually. On this page, you can access the Recent, Favorites, and Shared with me lists.
- Data Hub: This hub helps you find, explore, and use data items in your organization, such as datasets, datamarts, and their related reports.
- **Apps**: This is where all apps that have been shared with you or that you've installed are stored. You can go directly to your apps by selecting Apps on the navigation pane.
- **Metrics**: Provides a way to curate and track key business objectives, promoting accountability, alignment, and visibility within organizations.
- Monitoring Hub: This hub enables users to monitor various Microsoft Fabric activities, such as dataset refresh and Spark Job runs and many others, from a central location.
- Learn: This is where you can find learning resources and tutorials about Power BI.
- Workspaces: This is where you can collaborate on Power BI content with your colleagues. Then you can publish the finished app to large groups of people in your organization.
- **My Workspace**: This is your private sandbox for learning and experimenting. Only you can see your workspace.

### Metrics

The metrics section of Power BI service can be a powerful tool for project and portfolio management reporting when used with data provided by Clarity by Broadcom. Here are some potential use cases:

- Track Key Business Objectives: Metrics in Power BI allow customers to curate their metrics and track them against key business objectives1. This can be particularly useful in project and portfolio management where you might want to track objectives such as project completion rates, resource utilization, or budget adherence.
- Promote Accountability and Visibility: The feature enhances data culture by promoting accountability, alignment, and
  visibility for teams and initiatives within organizations. For instance, you can create scorecards for different projects or
  teams and monitor their progress in real time.
- Hierarchical Views: Power BI supports cascading scorecards that roll up along hierarchies set up in your scorecard. This can be useful for viewing data at different levels of your organization or project structure. For example, you might have a hierarchy based on project stages or OBS units.

# Connecting to Data Sources

- Power BI Service Navigation
- Options to Connect to Sources
- Creating a Data Connection

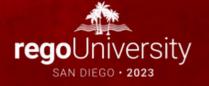

# Connecting to Data Sources (Legacy)

### Options to Connect to Sources

- SaaS solutions
- Azure services
- Custom content packs
- Custom connections
- On-premise SAS data
- Excel workbooks
- CSV files
- Power BI Desktop files

#### Need more guidance? Try this tutorial or watch a video Content Pack Library Import or Connect to Data My organization Services Files Databases Connect to live data in Browse content packs Choose content packs Bring in your reports, that other people in your from online services that workbooks, or data from Azure SQL Database and organization have Excel, Power BI Desktop you use. more. or CSV files. published. 7 7 Get 7 Get Get 7 Get

Get Data

## Connecting to Data Sources (Updated)

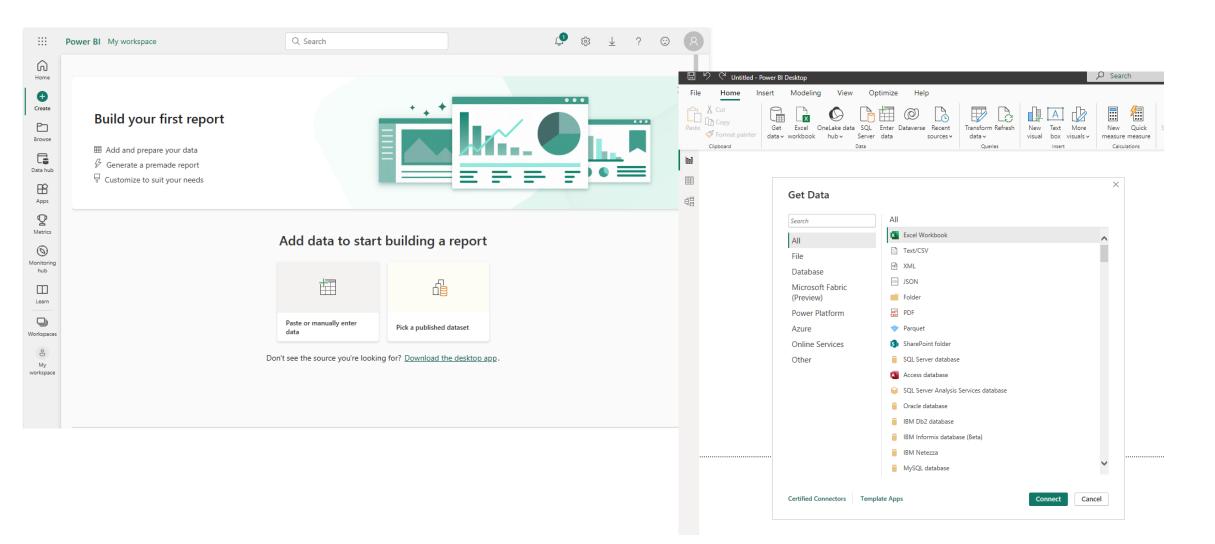

# Reports and Dashboards

- Dashboard Components
- Options to Share Reports and Dashboards

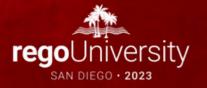

### Dashboard Components

- Dashboard are high level view of some key KPI of one or more reports. Reports are pinned to a live page which then adds it to a new or existing Dashboard.
- An entire report can be published or individual visualizations from multiple reports.

# Sharing Reports and Dashboards

### Options to Share Reports and Dashboards

- Publish reports to the web
- Share dashboards
- Duplicate and modify shared dashboards (personal versions)
- Export to multiple formats
- Print
- QR code

# Sharing Reports and Dashboards

- Share Reports and Dashboards
- Workspace Collaboration
- Share via Link
- Share from Power BI Mobile Apps
- Share from Power BI Desktop with OneDrive and SharePoint Integration

# Licensing

#### Scenario

You create a report in Power BI Desktop (.PBIX). Then you publish it to your My Workspace on the Power BI service.

You create a report in Power BI Desktop who open the file in Power BI Desktop

You create a report in Power BI Desktop (.PBIX) and publish it to a shared workspace in the Power BI service.

You're sent a link to a report hosted on the Power BI service and want to view it.

#### Creator

As a creator, you only need the free Desktop app and a free Power BI license to publish to your My Workspace in the Power BI service for your own use. A paid Power BI Pro or PPU license is required to share content in My Workspace with others.

No licensing needed, only the Power BI (.PBIX) and share the PBIX file to other people Desktop app to be downloaded and installed.

> Paid license needed to publish to shared workspaces.

You need a paid license to share a link. You need a free license to share a link to a report that is in Premium capacity.

#### Consumer

Consumers can't see content in other people's My Workspace unless the owners decide to share. To see shared My Workspace content requires a paid license.

No licensing needed, only the Power BI Desktop app to be downloaded and installed.

Paid license required to view the content unless the workspace is hosted in Premium capacity. For workspaces in Premium capacity, the consumer only needs a free license to view that report.

A paid license is required to view the report unless the report is hosted in Premium capacity. For reports hosted in Premium capacity, the consumer only needs a free license to view that report.

# Reports and Dashboards

Steps to Share

### Publish to Web

• Do not use this option as it will allow access to dashboard to public

### Share

- Grant/Revoke access to colleagues in the organization
- It will warn you if you have entered an email address outside the organization

### Create Workspaces (Pro only)

- Public or Private groups
- Edit or View only groups

### Create Apps (Pro Only)

- Entire Organization
- Specific Individual or Groups

# Data Import Options

- DirectQuery vs. Import
- Connecting to ODATA and Oracle Server and Extracting Data

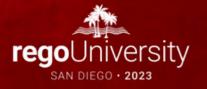

## Data Import Options

Connecting to ODATA and Oracle Server and Extracting Data

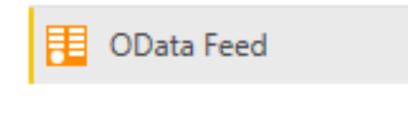

Oracle database

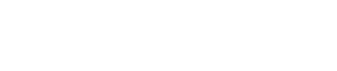

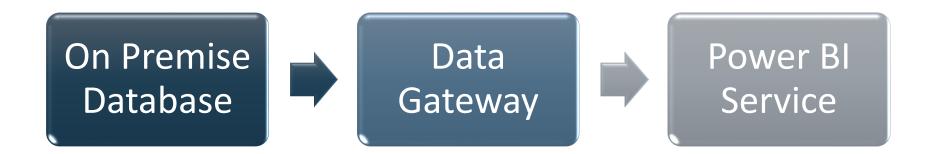

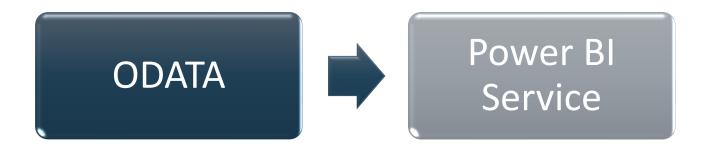

## Connecting to Odata Feed

Here are the steps to create a dashboard:

- Open your Power BI Desktop instance
- Select OData feed option under GetData
- Enter the Odata URL provided by your admin and click on OK
- Enter the username & password and click on Connect to authenticate

• Odata Table Navigator opens. Select the tables required for your dashboard and click on Load \_\_\_\_ Navigator

| Display Options 👻     | ې<br>۵ | DWH_INV_INV<br>Preview downloaded |                            |                     |                        |
|-----------------------|--------|-----------------------------------|----------------------------|---------------------|------------------------|
|                       |        | INVESTMENT_KEY                    | CLARITY_INVESTMENT_KEY     | INVESTMENT_ID       | INVESTMENT_NAME        |
| DWH_INV_INVESTMENT    | ^      | 5006027                           | 5006027                    | IDA00275            | Annual Benefit Changes |
| DWH_INV_INVESTMENT_LN |        | 5006029                           | 5006029                    | IDA00277            | Annual PPO Network Cha |
| DWH_INV_OBS_MAPPING   |        | 5006030                           | 5006030                    | IDA00279            | Medicare Advantage Pla |
| DWH_INV_OTHER_WORK    |        | 5006032                           | 5006032                    | IDA00307            | New HRA vendor         |
| DWH_INV_OTHER_WORK_LN |        | i The data in the                 | preview has been truncated | due to size limits. |                        |
| DWH INV PER FACTS F V |        |                                   |                            |                     |                        |

• Selected Tables gets loaded and power BI canvas opens up.

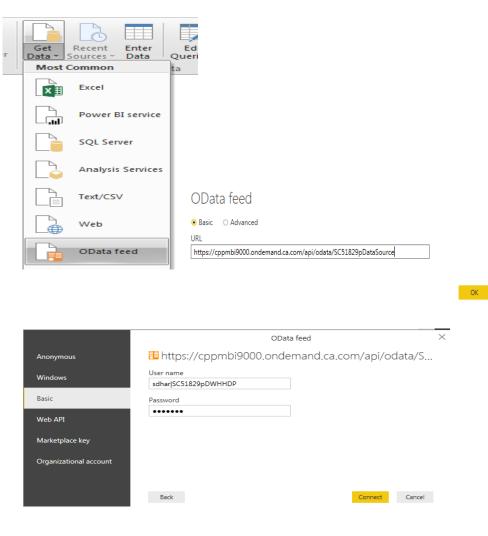

Cancel

## Connecting to Odata Feed

• Select the required visualization and drag the fields from the tables on to the settings to generate a meaningful visualization.

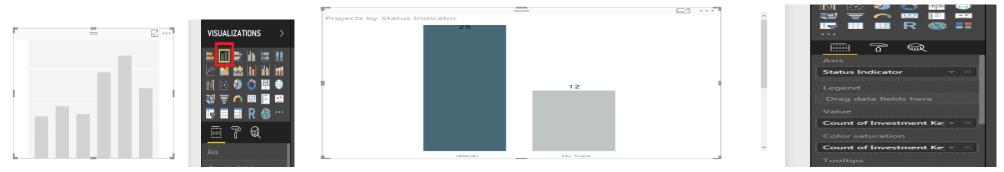

• You can group related visualizations under a single dashboard. Save the dashboard after completion.

| All     All     All       Project by Status Indicator     Image: Status Indicator       25     On Track       112017 mcm OWB Training     Calderon, Mindy On Track       2017 Resource Project Cont.     Bonham, Jessica       2017 Resource Project     Bonham, Jessica       2017 Security Project     Bonham, Jessica       2017 Security Project     Bonham, Jessica <th>Projects by Status Indica</th> <th>ator</th> <th>OBS Type</th> <th>OBS Path</th> <th></th> <th>Projec</th>                                                                                                    | Projects by Status Indica    | ator     | OBS Type | OBS Path                       |                 | Projec           |
|----------------------------------------------------------------------------------------------------|------------------------------|----------|----------|--------------------------------|-----------------|------------------|
| 25       25         12017 Integration Project Name       Project Name       On Track         2017 Integration Project Cont.       Bonham, Jessica         2017 Resource Project       Bonham, Jessica         2017 Resource Project       Bonham, Jessica         2017 Security Project       Bonham, Jessica         2017 Security Project       Mageta         A Great project                                                                                                    | Tojecto by Status Indice     |          | All      | → Ali                          |                 | → All            |
| 25       Status Indicator         25       Calderon, Mindy       On Track         112017 Integration Project Cont.       Bonham, Jessica         2017 Integration Project       Bonham, Jessica         2017 Resource Project       Bonham, Jessica         2017 Security Project       Bonham, Jessica         2017 Security Project       Bontam, Jessica         2017 Security                                                                                                    |                              |          |          |                                |                 |                  |
| Projects by Status Indicator       Project Name       Project Manager       Status Indicator         25       On Track       0n Track         112017 mcm OWB Training       Calderon, Mindy       On Track         2017 Integration Project Cont.       Bonham, Jessica       2017 New Product Development       Bonham, Jessica         2017 Resource Project       Bonham, Jessica       2017 Software Implementation Project Bonham, Jessica       2017 Software Implementation Project       Bonham, Jessica         2017 Software Implementation Project       Bonham, Jessica       2017 Software Implementation Project       Bonham, Jessica         2017-2018 Server Maintenance       Garvey, Sara       On Track         2017-2018 Server Maintenance       Springer, Jody       A Great Project - Master Plan       Springer, Jody         A Great Project 3       Ma, Elaine       Another Great Project-Use for Demo       Springer, Jody         A great project 3       Ma, Elaine       Another Great Project-Use for Demo       On Track         Define Cloud Migration Strategy       Dickson, Don       On Track         Google Mail Transition       Garvey, Sara       On Track         Google Mail Transition       Garvey, Sara       On Track         Hire New Sales Staff       Dickson, Don       On Track         Hire New Sales Staff       <                                                                                                    | -                            |          |          |                                |                 |                  |
| 12<br>No Track<br>112017 Incm OWB Training<br>Calderon, Mindy On Track<br>112017 Incm OWB Training<br>Calderon, Mindy On Track<br>112017 Incm OWB Training<br>Calderon, Mindy On Track<br>112017 New Project Cort.<br>Bonham, Jessica<br>2017 Integration Project<br>Bonham, Jessica<br>2017 Security Project<br>Bonham, Jessica<br>2017 Security Project<br>Bonham, Jessica<br>2017 Software Implementation Project<br>Bonham, Jessica<br>2017 Software Implementation Project<br>A great project 3<br>A great project 3<br>A great project 3<br>A great project 3<br>A great project 3<br>A great project 3<br>A great project 3<br>A great project Use for Demo<br>Dickson, Don<br>Implementation Garvey, Sara<br>On Track<br>Bonham, Jessica<br>Dickson, Don<br>Dickson, Don<br>Di |                              |          | 63       |                                |                 |                  |
| 112017 mcm OWB Training Calderon, Mindy On Track 2017 Integration Project Cort. Bonham, Jessica 2017 New Product Development Bonham, Jessica 2017 Resource Project Bonham, Jessica 2017 Secure Project Bonham, Jessica 2017 Software Implementation Projet Bonham, Jessica 2017 Software Implementation Projet Bonham, Jessica 2017 Software Implementation Strategy Dickson, Don 2017 Software Implementation Strategy Dickson, Don 2017 Software Implementation Projet Bonham, Jessica 2017 Software                                                                                                    | Projects by Status Indicator |          |          | Project Name                   | Project Manager | Status Indicator |
| 12     2017 Integration Project Cont.     Bonham, Jessica       2017 New Product Development     Bonham, Jessica       2017 Resource Project     Bonham, Jessica       2017 Security Project     Bonham, Jessica       2017 Socurity Project     Bonham, Jessica       2017 Socurity Project     Springer, Jody       A Great project 3     Ma, Elaine       A great project 3     Ma, Elaine       Another Great Project-Use for Demo     Springer, Jody       Create new Marketing Campaigin     Dickson, Don       Define Cloud Migration Strategy     Dickson, Don       Define Cloud Strategy and Architecture     Dickson, Don       Ge                                                                                                    | 25                           |          |          | -                              |                 | On Track         |
| 2017 New Product Development Bonham, Jessica<br>2017 Resource Project Bonham, Jessica<br>2017 Security Project Bonham, Jessica<br>2017 Socurity Project Bonham, Jessica<br>2017 Socurity Project Bonham, Jessica<br>2017 Bontan, Jessica<br>2017 Socurity Project Bonham, Jessica<br>2017 Socurity Project Bonham, Jessica<br>2017 Socurity Project Bonham, Jessica<br>2017 Socurity Project Bonham, Jessica<br>2017 Socurity Project Bonham, Jessica<br>2017 Socurity Project Bonham, Jessica<br>2017 Socurity Project Bonham, Jessica<br>2017 Socurity Project Bonham, Jessica<br>2017 Socurity Project Bonham, Jessica<br>2017 Socurity Project Bonham, Jessica<br>2017 Socurity Project Bonham, Jessica<br>201                              |                              |          |          | 112017 mcm OWB Training        | Calderon, Mindy | On Track         |
| 2017 Resource Project     Bonham, Jessica       2017 Security Project     Bonham, Jessica       2017 Software Implementation Project     Bonham, Jessica       2017-2018 Server Maintenance     Garvey, Sara       A Great project - Master Plan     Springer, Jody       A great project 3     Ma, Elaine       A great project 3     Ma, Elaine       A great project 3     Ma, Elaine       Another Great Project-Use for Demo     Springer, Jody       Create new Marketing Campaign     Dickson, Don       Define Cloud Migration Strategy     Dickson, Don       Google Mail Transition     Garvey, Sara     On Track       Hire New Sales Staff     Dickson, Don     Variadk       Hire New Sales Staff     Dickson, Don     On Track                                                                                                    |                              |          |          | 2017 Integration Project Cont. | Bonham, Jessica |                  |
| 12     2017 Security Project     Bonham, Jessica       2017 Software Implementation Project     Bonham, Jessica       2017 Software Implementation Project     Bonham, Jessica       2017 Software Implementation Project     Garvey, Sara       2017 Software Implementation     Springer, Jody       A Great project - Master Plan     Springer, Jody       A Great project 2     Ma, Elaine       A great project 3     Ma, Elaine       A great project 3     Ma, Elaine       A great project 3     Ma, Elaine       Order new Marketing Campaign     Dickson, Don       Onfrack     Define Cloud Migration Strategy     Dickson, Don       Define Cloud Strategy and Architecture     Garvey, Sara     On Track       Google Mail Transition     Garvey, Sara     On Track       Hire New Sales Staff     Dickson, Don     Track       Hire New Sales Staff     Dickson, Don     On Track                                                                                                    |                              |          |          | 2017 New Product Development   | Bonham, Jessica |                  |
| 12       2017 Software Implementation Project       Bonham. Jessica         2017-2018 Server Maintenance       Garvey, Sara       Control         A Great Project - Master Plan       Springer, Jody       A Great Project - Master Plan       Springer, Jody         A great project 2       Ma, Elaine       A great project 3       Ma, Elaine         A great project 3       Ma, Elaine       Mager         Another Great Project 3       Ma, Elaine       Mager         Create new Marketing Campaign       Dickson, Don       On Track         Define Cloud Migration Strategy       Dickson, Don       On Track         Geniku Upgrade       Garvey, Sara       On Track         Hire New Sales Staff       Dickson, Don       On Track         Hire New Sales Staff       Dickson, Don       On Track                                                                                                    |                              |          |          | 2017 Resource Project          | Bonham, Jessica |                  |
| 12       2017-2018 Server Maintenance       Garvey, Sara         A Great project       Springer, Jody         A great project - Master Plan       Springer, Jody         A great project 2       Ma, Elaine         A great project 3       Ma, Elaine         A nother Great Project-Use for Demo       Springer, Jody         Create new Marketing Campaign       Dickson, Don         On Track       On Track         Google Mail Transition       Garvey, Sara       On Track         Hire New Sales Staff       Dickson, Don       On Track         Hire New Sales Staff       Dickson, Don       On Track                                                                                                    |                              |          |          |                                | Bonham, Jessica |                  |
| A Great project Springer, Jody A Great Project - Master Plan Springer, Jody A Great Project - Master Plan Springer, Jody A great project 2 Ma, Elaine A great project 3 Ma, Elaine A great project 3 Ma, Elaine A great project 3 Ma, Elaine A great project 3 Ma, Elaine A great project 3 Ma, Elaine Create new Marketing Campaign Dickson, Don On Track Define Cloud Migration Strategy Dickson, Don Genius Upgrade Garvey, Sara On Track Hire New Sales Staff Dickson, Don HisC Cloud Transition Program Dickson, Don                                                                                                    |                              |          |          |                                | Bonham, Jessica |                  |
| 12       A Great Project - Master Plan       Springer, Jody         A great project 2       Ma, Elaine         A great project 3       Ma, Elaine         A great project 3       Ma, Elaine         A great project 4       A great project 4         A great project 2       Ma, Elaine         A great project 3       Ma, Elaine         A great project 4       Ma, Elaine         A great project 4       Great Project-Use for Demo         Springer, Jody       Create new Marketing Campaign       Dickson, Don         Define Cloud Migration Strategy       Dickson, Don       On Track         Genius Upgrade       Garvey, Sara       On Track         Hire New Sales Staff       Dickson, Don       On Track         Hise Cloud Transition Program       Dickson, Don       On Track                                                                                                    |                              |          |          | 2017-2018 Server Maintenance   | Garvey, Sara    |                  |
| A great project 2 Ma, Elaine A great project 3 Ma, Elaine A great project 3 Ma, Elaine Another Great Project-Use for Demo Springer, Jody Create new Marketing Campaign Dickson, Don On Track Define Cloud Strategy and Architecture Dickson, Don Genius Upgrade Garvey, Sara On Track Google Mail Transition Garvey, Sara On Track Hire New Sales Staff Dickson, Don On Track Hise Cloud Transition Program Dickson, Don                                                                                                    |                              |          |          |                                |                 |                  |
| A great project 3 Ma, Elaine Another Great Project-Use for Demo Springer, Jody Creater new Marketing Campaign Dickson, Don On Track Define Cloud Nigration Strategy Dickson, Don Define Cloud Strategy and Architecture Dickson, Don Genius Upgrade Garvey, Sara On Track Hire New Sales Staff Dickson, Don Hise Cloud Transition Program Dickson, Don                                                                                                    |                              | 12       |          | -                              |                 |                  |
| Another Great Project-Use for Demo Springer, Jody<br>Create new Marketing Campaign Dickson, Don On Track<br>Define Cloud Strategy and Architecture Dickson, Don<br>Define Cloud Strategy and Architecture Dickson, Don<br>Genius Upgrade Garvey, Sara On Track<br>Google Mail Transition Garvey, Sara On Track<br>Hire New Sales Staff Dickson, Don On Track                                                                                                    |                              |          |          |                                |                 |                  |
| Create new Marketing Campaign Dickson, Don On Track<br>Define Cloud Migration Strategy Dickson, Don -<br>Define Cloud Strategy and Architecture Dickson, Don -<br>Genius Upgrade Garvey, Sara On Track<br>Google Mail Transition Garvey, Sara On Track<br>Hire New Sales Staff Dickson, Don On Track<br>HSBC Cloud Transition Program Dickson, Don                                                                                                    |                              |          |          |                                |                 |                  |
| Define Cloud Migration Strategy Dickson, Don<br>Define Cloud Strategy and Architecture Dickson, Don<br>Genius Upgrade<br>Google Mail Transition Garvey, Sara On Track<br>Google Mail Transition Garvey, Sara On Track<br>Hire New Sales Stars<br>HSC Cloud Transition Program Dickson, Don                                                                                                    |                              |          |          | -                              |                 |                  |
| Define Cloud Strategy and Architecture       Dickson, Don         Genius Upgrade       Garvey, Sara       On Track         Google Mail Transition       Garvey, Sara       On Track         Hire New Sales Staff       Dickson, Don       On Track         HSBC Cloud Transition Program       Dickson, Don       On Track                                                                                                    |                              |          |          |                                |                 | On Track         |
| Genius Upgrade     Garvey, Sara     On Track       Google Mail Transition     Garvey, Sara     On Track       Hire New Sales Staff     Dickson, Don     On Track       HSBC Cloud Transition Program     Dickson, Don     On                                                                                                    |                              |          |          |                                |                 |                  |
| Google Mail Transition     Garvey, Sara     On Track       Hire New Sales Staff     Dickson, Don     On Track       HSBC Cloud Transition Program     Dickson, Don     On                                                                                                    |                              |          |          |                                |                 |                  |
| Hire New Sales Staff Dickson, Don On Track<br>HSBC Cloud Transition Program Dickson, Don                                                                                                    |                              |          |          |                                | 2 · ·           |                  |
| HSBC Cloud Transition Program Dickson, Don                                                                                                    |                              |          |          |                                |                 |                  |
|                                                                                                    |                              |          |          |                                |                 | On Track         |
|                                                                                                    | (Blank)                      | On Track | c        |                                |                 |                  |

## Data Import Options

DirectQuery vs. Import [Oracle]

Data Connectivity mode 🛈

Import

DirectQuery

## Data Import Options

### Connecting to a Source

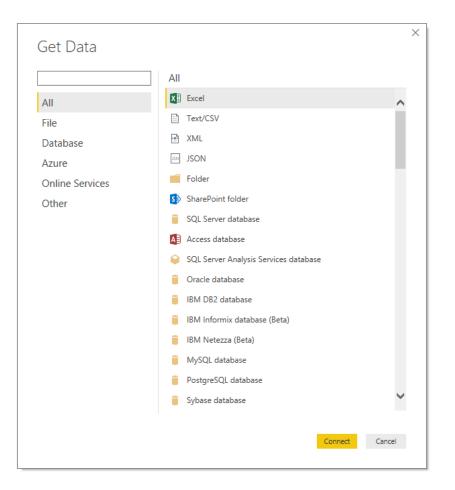

# Creating a Report

- Power BI Desktop Navigation
- Creating a Simple Report Using Power BI Application
- Examples of Using Custom Visuals

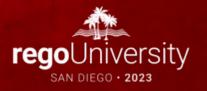

## Creating a Report

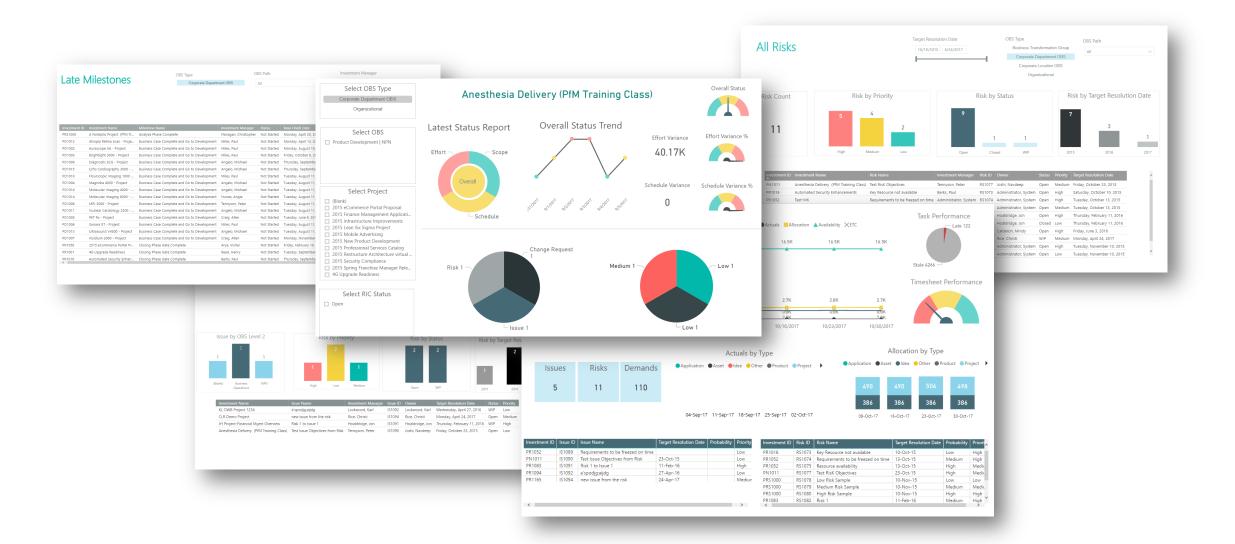

## Creating a Report

### Power BI Desktop Navigation

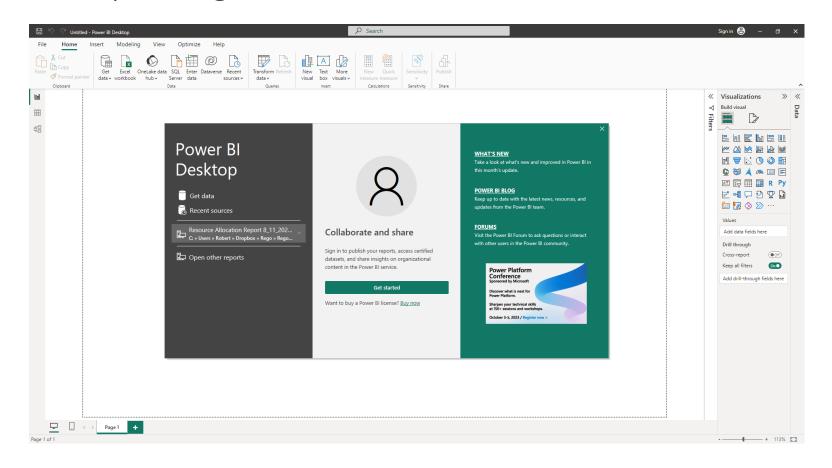

### Dashboard Components Chart Visualizations

- Bar chart
- Column chart
- Line chart
- Are chart
- Pie chart
- Combo chart
- Bubble chart
- Scatter chart
- Donut chart
- Gauge chart
- Funnel chart
- Waterfall chart

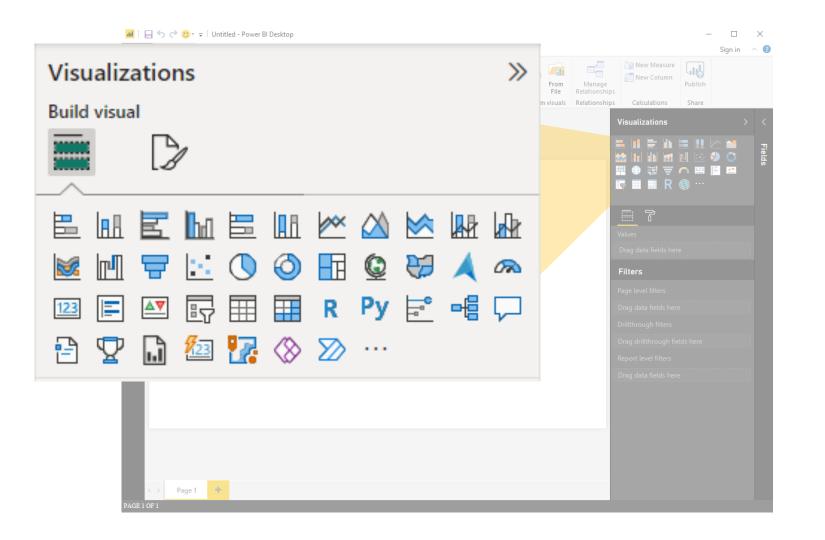

Visuals

### Examples of Custom Visuals

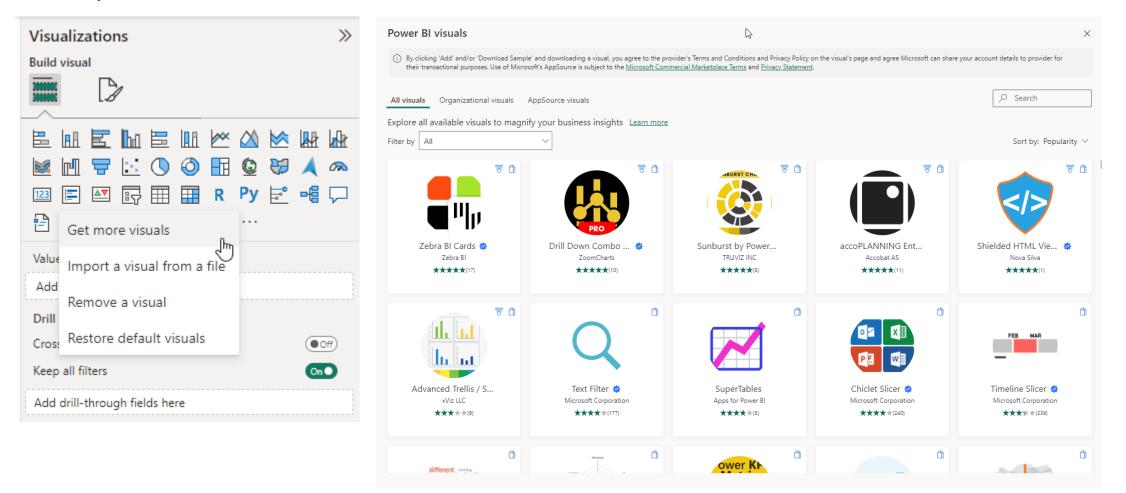

# Data Transformation

- Data Transformation Components
- Data Modeling

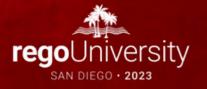

# Data Transformation

Data Transformation Components

- Use first row as header
- Split the field or concatenate fields
- Replace values null with blanks
- Group data
- Pivot/unpivot columns
- Aggregate functions
- Format columns

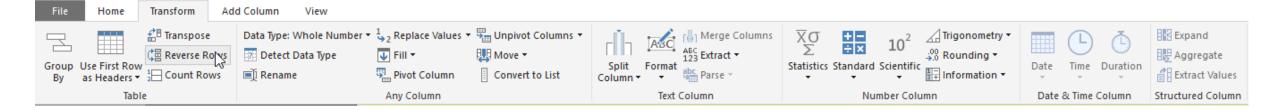

# Data Transformation

Data Modeling

- Import multiple tab from Excel or Create multiple queries
- Join the tables

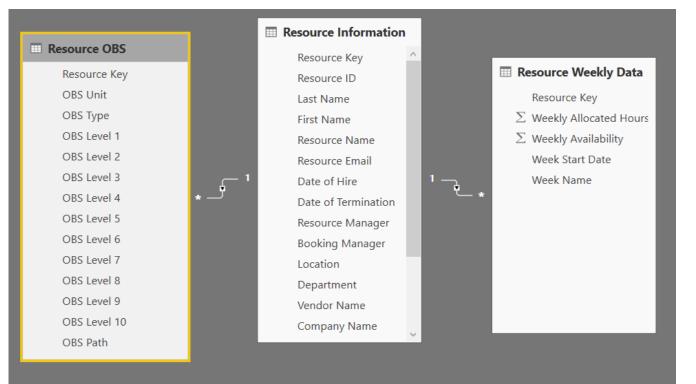

# Data Transformation -Advanced

- Creating your Own M Script
- M Script Examples

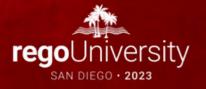

## Data Transformation - Advanced

Creating your own M script for your next advanced report

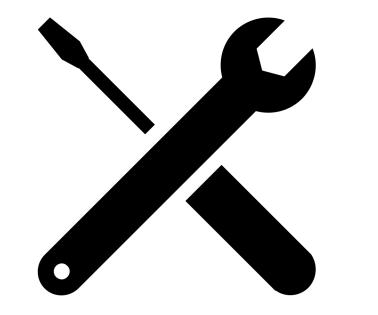

## Data Transformation - Advanced

M Script Examples III Advanced Editor DWH INV INVESTMENT 0 let. Source = Oracle.Database("54.215.191.19/clarity", [HierarchicalNavigation=true]), PPM\_DWH = Source{[Schema="PPM\_DWH"]}[Data], DWH\_INV\_INVESTMENT = PPM\_DWH{[Name="DWH\_INV\_INVESTMENT"]}[Data], III Advanced Editor × DWH\_INV\_INVESTMENT\_RM = Table.SelectColumns(DWH\_INV\_INVESTMENT,{"INVESTMENT\_KEY", "INVESTMENT ID" "INVESTMENT\_NAME", OVERALL RISK ISSUE CR "SCHEDULE\_START", 0 "SCHEDULE ETNISH" "BASELINE\_START", "BASELINE FINISH" Source = Oracle.Database("54.215.191.19/clarity", [HierarchicalNavigation=true]), PPM\_DWH = Source{[Schema="PPM\_DWH"]}[Data], Advanced Editor Advanced Editor × ymi\_umi = source[iscnmma = rwi\_umi]]umaa], UmH\_RIM\_CHANGE\_REQUEST = PWI\_UMMI[Imma="UMH\_RIM\_CHANGE\_REQUEST\_"]][Data], MERGED\_QUERY\_CR = Table.MestedDain(UMH\_RIM\_CHANGE\_REQUEST\_("INNESTMENT\_KEY"),UMH\_INV\_INVESTMENT\_("INVESTMENT\_KEY"),"UMH\_I REMOVED\_OTHER\_COLUMNG\_CR = Table.SelectColumns(MERGED\_QUERY\_CR,("INVESTMENT\_KEY", "CHANGE\_REQUEST\_ID", "RIM\_PRIORITY\_KEY" RENAMED\_COLUMN\_CR = Table.RenameColumns(REMOVED\_OTHER\_COLUMNG\_CR,("CHANGE\_REQUEST\_ID", "ID"))), LATEST STATUS REPORT DWH INV STATUS REPORT LAST6 ADDED\_CUSTOM\_CR = Table.AddColumn(RENAMED\_COLUMN\_CR, "DATA\_TYPE", each "Change Request"), 0 OVERALL CR = ADDED CUSTOM CR. let "INVESTMENT\_KEY" Source = Oracle.Database("54.215.191.19/clarity", [Hierarc DWH\_RIM\_ISSUE = PPM\_DWH([Name="DWH\_RIM\_ISSUE"])[Data], MERGED\_QUERY\_ISSUE = Table.NestedJoin(DWH\_RIM\_ISSUE,{"INVESTMENT\_KEY"},DWH\_INV\_INVESTMENT,{"INVESTMENT\_KEY"},"DWH\_INV\_INV JoinKind.Inner) . Source = Oracle.Database("54.215.191.19/clarity", [HierarchicalNavigation=true]), PPM\_DWH = Source{[Schema="PPM\_DWH"]}[Data], PPM\_DWH = Source{[Schema="PPM\_DWH"]}[Data], DWH\_INV\_STATUS\_REPORT1 = PPM\_DWH{[Name="DWH\_INV\_STATUS\_REP REMOVED\_OTHER\_COLUMNS\_ISSUE = Table.SelectColumns(MERGED\_QUERY\_ISSUE,{"INVESTMENT\_KEY", "ISSUE\_ID", "RIM\_PRIORITY\_KEY", " RENAMED\_COLUMN\_ISSUE = Table.RenameColumns(REMOVED\_OTHER\_COLUMNS\_ISSUE,{{"ISSUE\_ID", "ID"}}), DWH\_INV\_STATUS\_REPORT1 = PPM\_DWH{[Name="DWH\_INV\_STATUS\_REPORT"]}[Data], MERGED OUERY = Table.NestedJoin(DWH INV STATUS REPORT1.{"] ADDED\_CUSTOM\_ISSUE = Table.AddColumn(RENAMED\_COLUMN\_ISSUE, "DATA\_TYPE", each "Issue"), #"Added Custom" = Table.AddColumn(DWH\_INV\_STATUS\_REPORT1, "OVERALL\_STATUS\_GREEN", each 40), INV\_SUMMARY\_FACTS //Group the data
Grouped = Table.Group(MERGED\_QUERY, {"INVESTMENT\_KEY"}, {{ OVERALL ISSUE = ADDED CUSTOM ISSUE #"Added Custom" = lable.AddColumm(UM\_INM\_SIAUS\_MEVRIL) TVUERALLSIAUS\_DEEER", each 40), #"Added Custom2" = Table.AddColumm("Added Custom", "OVERALLSIAUS\_ELLOW", each 90), #"Added Custom2" = Table.AddColumm("Added Custom2", "OVERALLSIAUS\_ELLOW", each 100), #"Added Conditional Colum" = Table.AddColumm(#"Added Custom2", "OVERALLSIAUS\_CUSTOM", each if [OVERALLSIAUS] < 40 then 10 else if [ #"Changed Type" = Table.TransformColummTypes(#"Added Conditional Colum", ("OVERALLSIAUS\_CUSTOM", type number})), //Declare a function that adds a rank to a table RankFunction = (tabletorank as table) as table => DWH RIM RISK = PPM DWH{[Name="DWH RIM RISK"]}[Data]. MERGED\_QUERY\_RISK = Table.NestedJoin(DNH\_RISK,("INVESTMENT\_KEY"},DNH\_INV\_INVESTMENT,("INVESTMENT\_KEY"),"DNH\_INV\_INVES REMOVED\_OTHER\_COLUMNS\_RISK = Table.SelectColumns(MERGED\_QUERY\_RISK,{"INVESTMENT\_KEY", "RISK\_ID", "RIM\_PRIORITY\_KEY", "RIM let RENAMED\_COLUMN\_RISK = Table.RenameColumns(REMOVED\_OTHER\_COLUMNS\_RISK,{{"RISK\_ID", "ID"}}), #"Added Conditional Column1" = Table.AddColumn(#"Changed Type", "OVERALL\_STATUS\_CUSTOM\_TEXT", each if [OVERALL\_STATUS] < 40 then "Gr SortRows = Table.Sort(tabletorank.{{"CLARITY | AddIndex = Table.AddIndexColumn(SortRows, "Ran ADDED\_CUSTOM\_RISK = Table.AddColumn(RENAMED\_COLUMN\_RISK, "DATA\_TYPE", each "Risk"), OVERALL\_RISK = ADDED\_CUSTOM\_RISK, in AddIndex. > #"Appended Query" = Table.Combine({OVERALL\_CR, OVERALL\_RISK, OVERALL\_ISSUE}), MERGED\_QUERY = Table.NestedJoin(#"Added Conditional Column1", ("INVESTMENT\_KEY"}, DWH\_INV\_INVESTMENT, ("INVESTMENT\_KEY"}, "DWH\_INV\_INVESTMENT #"Added Conditional Column" = Table.AddColumn(#"Appended Query", "PRIORITY", each if [RIM\_PRIORITY\_KEY] = "HIGH" then "Hi #"Added Conditional Column1" = Table.AddColumn(#"Appended Query", "PRIORITY", each if [RIM\_STATUS\_KEY] = "OPEN" t //Apply the function to AllRows column //Group the data AddedRank = Table.TransformColumns(Grouped, {"AllRows" Grouped = Table.Group(MERGED QUERY, {"INVESTMENT KEY"}, {{"AllRows", each , type table}}), #"Removed Columns" = Table.RemoveColumns(#"Added Conditional Column1", {"RIM\_PRIORITY\_KEY", "RIM\_STATUS\_KEY"} //Exapnd the necessary columns //Declare a function that adds a rank to a table Expanded = Table.ExpandTableColumn(AddedRank, "AllRows Cancel #"Removed Columns RankFunction = (tabletorank as table) as table => //Filter for Rank=1 FinalOutput = Table.SelectRows(Expanded, each ([Rank] = 1) SortRows = Table.Sort(tabletorank,{{"CLARITY\_CREATED\_DATE", Order.Descending}}), #"Removed Columns" = Table.RemoveColumns(FinalOutput,{"DWH AddIndex = Table.AddIndexColumn(SortRows, "Rank", 1, 1) #"Added Custom" = Table.AddColumn(#"Removed Columns", "OVE < #"Added Custom1" = Table.AddColumn(#"Added Custom", "OVERA No syntax errors have been detected. AddIndex #"Added Custom2" = Table.AddColumn(#"Added Custom1", "OVER #"Added Conditional Column" = Table AddColumn(#"Added Cust //Apply the function to AllRows column #"Added Conditional Column1" = Table.AddColumn(#"Added Cor AddedRank = Table.TransformColumns(Grouped, {"AllRows", each RankFunction(\_)}), //Exapnd the necessary columns #"Added Conditional Column2" = Table.AddColumn(#"Addec Expanded = Table.ExpandTableColumn(AddedRank, "AllRows", {"CHANGE\_EXPLANATION", "CLARITY\_CREATED\_DATE", "CLARITY\_STATUS\_REPORT\_KEY", #"Added Conditional Column3" = Table.AddColumn(#"Added #"Added Conditional Column4" = Table.AddColumn(#"Added Conditional Column3", "Effort Text", each if [SR COST EFFORT STATUS KEY] = 10 #"Changed Type1" = Table.TransformColumnTypes(Expanded,{{"OVERALL\_STATUS", type number}, {"OVERALL\_STATUS\_CUSTOM", type number}, {"OVERA //Filter for Rank=1 < < No syntax errors have been detected. No syntax errors have been detected. Cancel Done Done Cancel

# Questions?

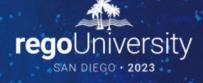

Surveys

Please take a few moments to fill out the class survey. Your feedback is extremely important for future events.

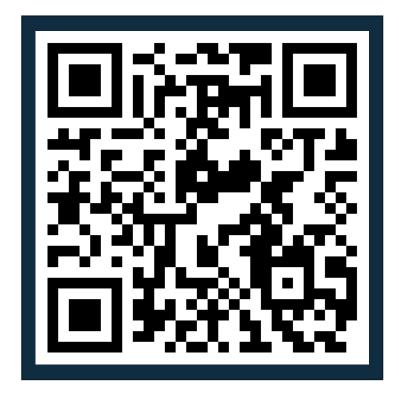

Let Rego be your guide.

# Thank You For Attending regoUniversity

### Instructions for PMI credits

- Access your account at pmi.org
- Click on **Certifications**
- Click on Maintain My Certification ٠
- Click on Visit CCR's button under the Report PDU's ٠
- Click on Report PDU's •
- Click on **Course or Training** •
- Class Provider = Rego Consulting
- Class Name = regoUniversity
- Course **Description**
- Date Started = Today's Date
- Date Completed = Today's Date ۰
- Hours Completed = 1 PDU per hour of class time ٠
- Training classes = **Technical** ٠
- Click on I agree and Submit

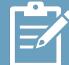

Let us know how we can improve! Don't forget to fill out the class survey.

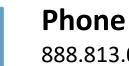

888.813.0444

Email info@regoconsulting.com

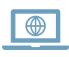

Website www.regouniversity.com

#### Let Rego be your guide.